#### **GeoSVG and GeoSite**

 a Web-based system for manipulative and education page authoring

Xun Lai

Feb. 15<sup>th</sup>, 2006

### GeoSVG Architecture and Components

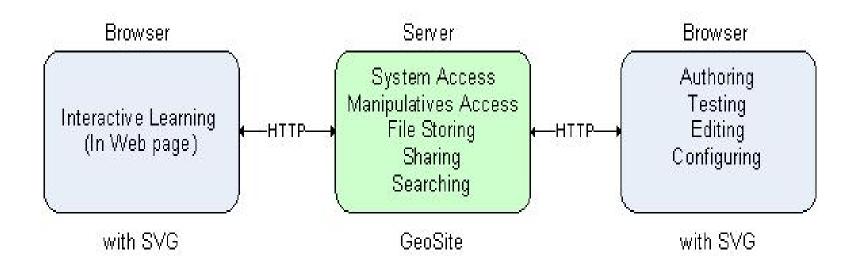

# GeoSVG Architecture and Components (cont.)

- The GeoSVG toolkit:
  - a. An SVG-coded *Plane Geometry Engine* for authoring and viewing manipulatives (creating, moving, and animating geometric objects).
  - b. GUI for the authoring environment providing authoring logic, a variety of dialogs assisting authoring, publishing, and communications with the server side.
- The GeoSite
   (http://wme.cs.kent.edu/geosite/main.html): a
   Web site that makes the GeoSVG toolkit
   available as well as stores manipulatives and
   education pages for access, searching, and
   sharing.

# GeoSVG Toolkit for Manipulative Authoring

- Using Firefox for running the GeoSVG toolkit
  - Native SVG support
  - Native MathML support
  - -XUL for rapid application development
  - Inter-document communication among SVG, XHTML, MathML, and XUL
  - Cross-platform: Windows, Mac and Linux

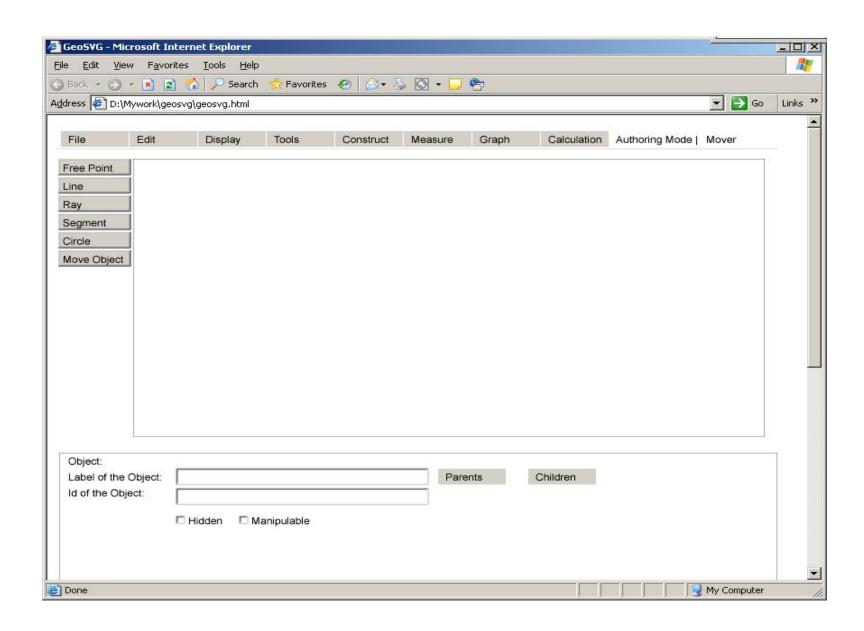

**Previous version under ASV** 

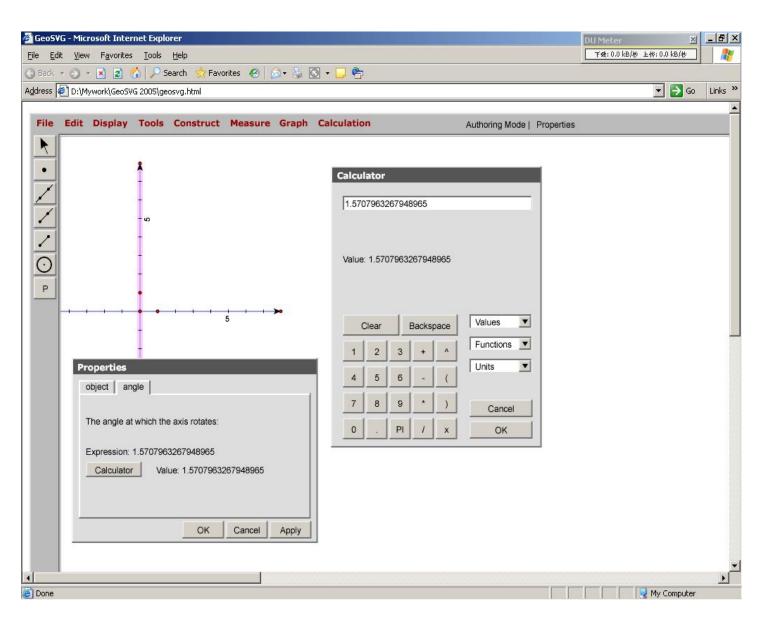

**Previous version under ASV** 

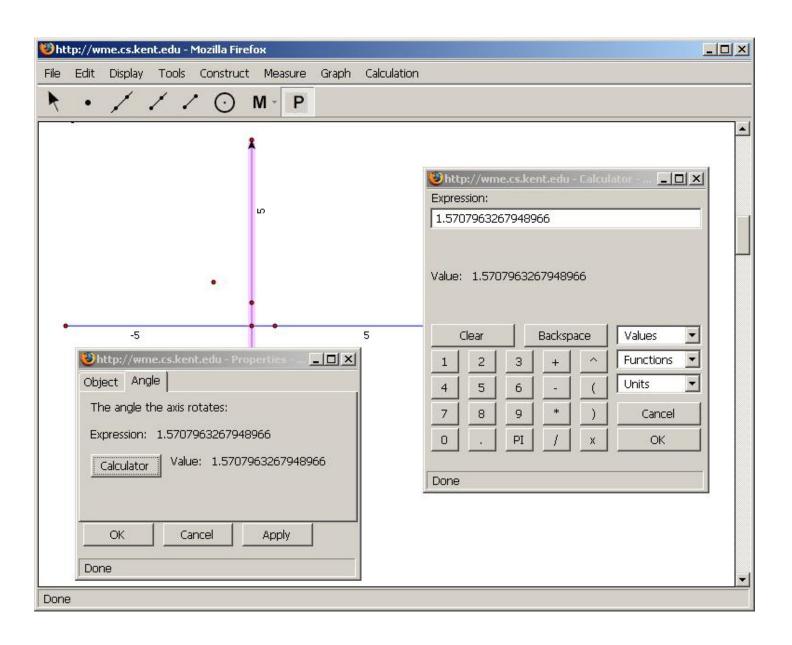

**Current version under Firefox** 

### **Manipulative Authoring Environment**

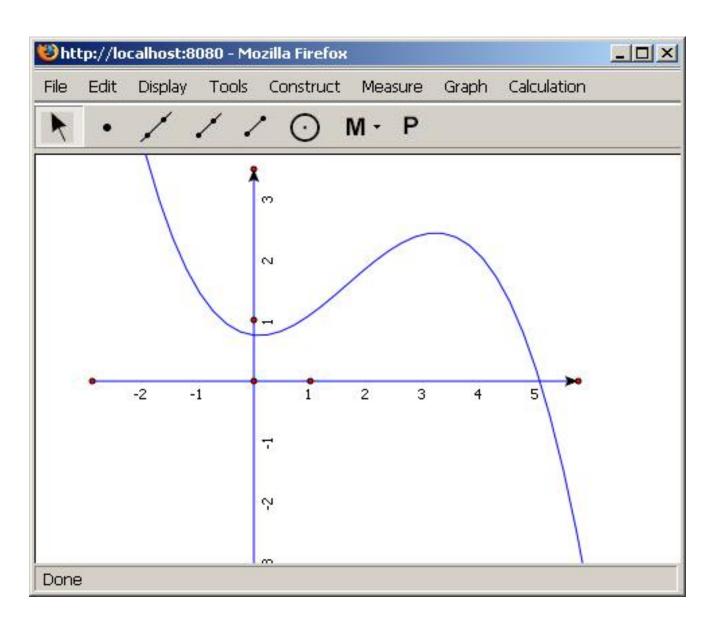

### **Complete Web Orientation**

|                                             | Traditional DGS System                                                               | GeoSVG                                                                  |
|---------------------------------------------|--------------------------------------------------------------------------------------|-------------------------------------------------------------------------|
| Software installation                       | Per Computer installation required                                                   | Use through browser, no installation required for authoring or learning |
| Manipulative sharing                        | Difficult because<br>manipulatives are stored on<br>individual computers             | Easy because manipulatives are stored and searchable on the Web         |
| Publishing manipulatives                    | Authors need to include Java applets in Web pages which are then deployed on servers | Saving a manipulative automatically publishes it on the Web             |
| Download speed                              | Applets are binary, large and slow to download                                       | Files are textual, smaller and can be compressed for fast download      |
| Open Standards                              | Use proprietary technologies                                                         | Use W3C standard Web technologies                                       |
| Interoperable with<br>the enclosing<br>page | No                                                                                   | Can be driven by data outside, and output data                          |

### Manipulative Enhancement by the Web

- Flexible authoring support in a manipulative (next slide)
- Input and output interface of a manipulative
- Page composition with answer checking
- Submittable manipulative
- Keywords and search

# Flexible authoring support in a manipulative

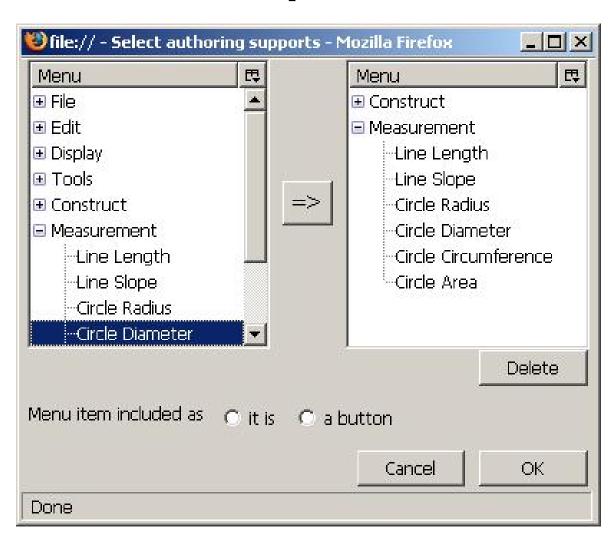

# Dynamic Calculator – the bridge connecting manipulatives and the enclosing page

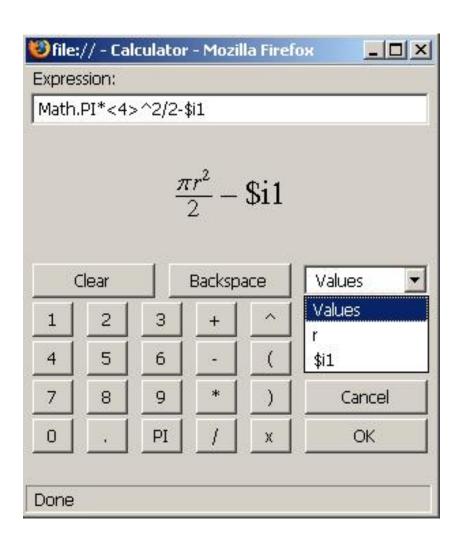

### **GeoSite**

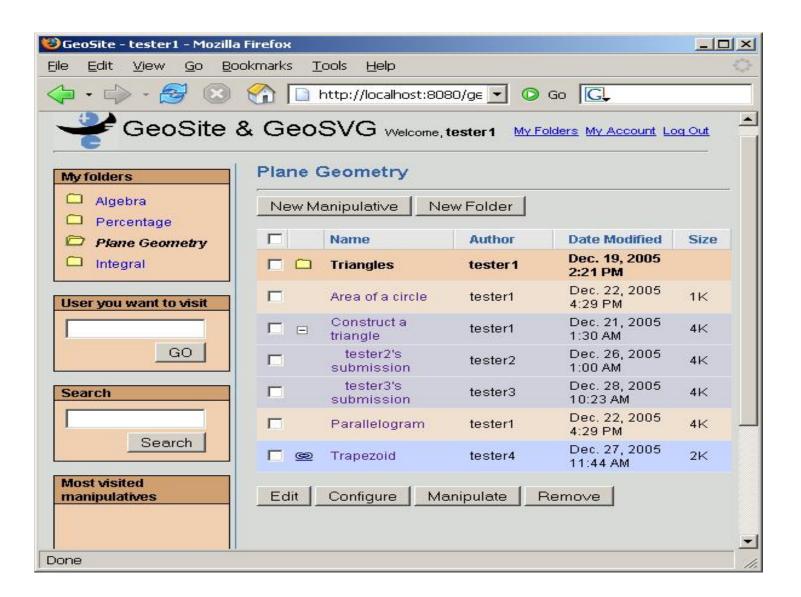

### **Education Page Authoring**

- A page consists of sections and manipulatives
- Manipulative
  - Output interface: output data used by sections
  - Input interface: driven by sections
- Section: text, quantities, inputs, and buttons
  - Quantities and buttons defined by the dynamic calculator
  - Output interface: some quantities and inputs
  - Input interface: some quantities

# Education Page Authoring: Manipulative and Section

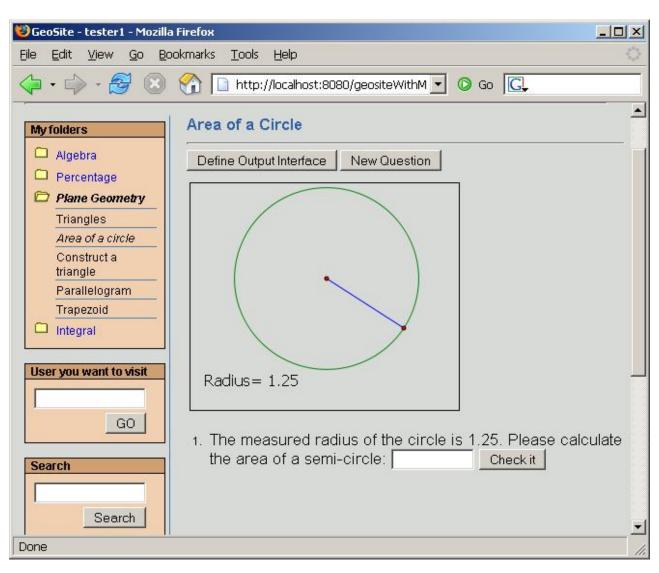

#### Hands-on

- URL: http://wme.cs.kent.edu/geosite/main.html
- Username: type the username you want to use on the left sidebar
  - tester1
  - paul
  - michael
  - adnan
  - saleh
  - cem
  - xiao
- Just for demo: no error checking for wrong username, wrong manipulative URL, strange characters in section composition

- Input Interface: fields that are totally or partially determined by data outside
- Output Interface: fields whose value can be retrieved by outside
- Internal fields: fields that are totally determined by other fields in the same section, and cannot be seen by outside

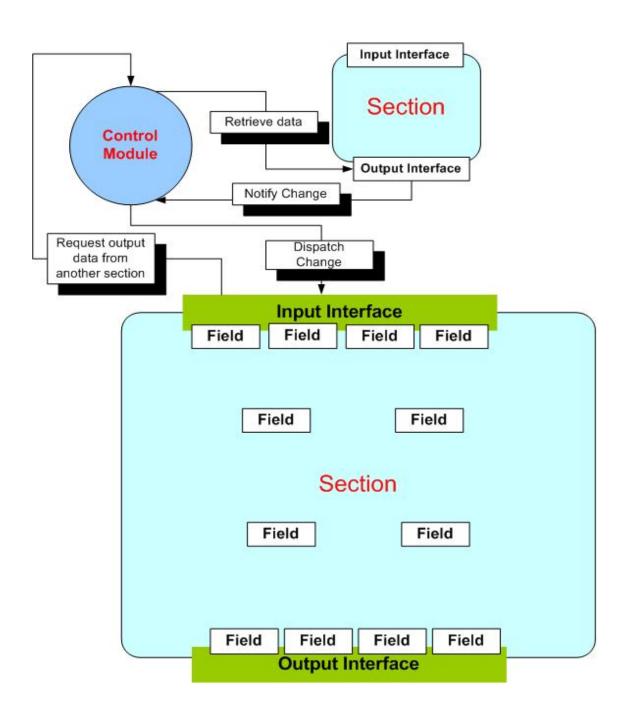

- Fields in input interface, internal fields, and fields in output interface form a DAG (directed acyclic graph)
  - Fields in three domains (input/internal/output) may depend on each other. It's not necessary that internal fields depend on output interface fields, and input interface fields depend on internal fields.
     So
  - Updates of fields may not be executed in the order of input interface → internal fields → output interface
  - Breadth First Search (BFS) is needed to do the updates.
  - Author of manipulatives/sections must be careful enough to not allow fields to form a loop
    - GeoSVG: detect dependency loop of geometric objects
    - Section composition: detect loop created by the dynamic calculator

- All the sections/manipulatives also form a DAG
  - If one input interface field of section1 depends on one output interface field of section2, we say section1 depends on section2.
  - The page authoring algorithm must not allow sections/manipulatives to form a loop of dependency
  - It's not good to force a page author to compose sections with dependency in the order of their appearance.
  - BFS needed.

- Consider reusability of a section/manipulative in another page, we need to divide the expressions created by the dynamic calculator into two types.
- Expression attached to a field
  - page specific: expressions attached to input interface fields
    - Saved seperately from the section/manipulative
  - class-wide: expressions attached to internal fields
    - Saved together with the section/manipulative

- SVG, Java applets, Flash based manipulatives need to notify the control module that its loading is done before the control module continues to render next section/manipulative.
- Manipulative development specification

#### **Editors**

- Editor for MathML in dynamic calculator
  - Javascript and MathML converter
- Html editor for composing education page <u>http://www.dynarch.com/projects/htmlarea/</u>
  - Good Open Source HTML editor you know

#### **Future Work**

- Based on the demos, work out a robust implementation of page authoring.
- Continue to work on GeoSVG manipulative authoring supports.
- Design GeoSite Web service to allow other sites to retrieve manipuatives together with sections.